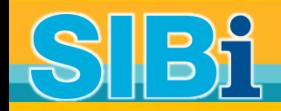

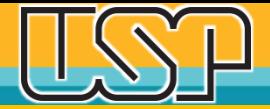

# **ACESSO ABERTO USP**

**ELISABETH ADRIANA DUDZIAK e WALDO DE OLIVEIRA Sistema Integrado de Bibliotecas Universidade de São Paulo**

**WORKSHOP PARA EQUIPES DE BIBLIOTECAS DA USP 10 DE JUNHO DE 2019**

# SUMÁRIO

- □ O que é acesso aberto
- Acesso aberto na USP
- **□ Portaria de acesso aberto da Fapesp**
- $\Box$  Seleção de revistas para publicação
- $\Box$  Políticas de arquivamento das revistas
- Atendimento ao usuário

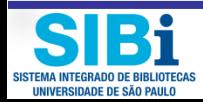

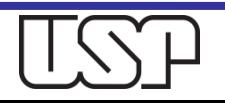

### O que é acesso aberto

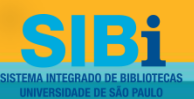

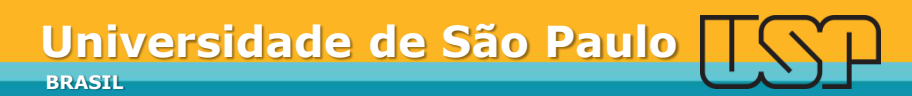

# Acesso Aberto (Open Access)

- O Acesso Aberto é um movimento mundial e refere-se à disponibilidade e acesso gratuito por qualquer pessoa aos resultados de pesquisas científicas.
- $\Box$  Esse acesso é disponibilizado por meio do site do editor da publicação ou através de depósito em um repositório institucional ou temático.
- O conceito de Acesso Aberto (*Open Access* OA) não só está relacionado com o acesso ao documento científico, mas também com permissões de reutilização mais ou menos restritivas, dependendo dos direitos reservados para distribuição e arquivamento.

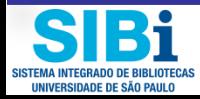

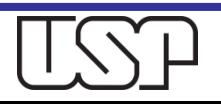

# Declarações sobre o Acesso Aberto

### **1999 – Convenção de Santa Fé**

 Apresentou padrões para documentos eletrônicos, softwares e bases dados de acordo com o Open Archives Initiative (OAI) e e-Prints.

### **2002 - Declaração de Budapeste**

 definiu pela primeira vez o termo Open Access (Acesso Aberto) e estratégias para alcançá-lo, como o auto arquivamento e o Acesso Aberto a periódicos científicos.

### **2003 - Declaração de Bethesda**

 expandiu o conceito, orientações e recomendações dirigidas às instituições, organizações, pesquisadores, bibliotecários e editores.

### **2003 – Declaração de Berlim**

**n** reforçou as estratégias já estabelecidas e enfatiza uso da internet como principal ferramenta.

### **2014 – Declaração de Haia**

 tratou de temas como Big Data e mineração de dados, uso de licenças livres como Creative Commons, uso do ORCiD e do padrão XML para padronizar documentos que serão lidos por máquinas e pessoas.

### **2018 - Declaração do México**

- LATINDEX-REDALYC-CLACSO-IBICT declaram escolha pela licença Creative Commons
- **D** CC BY-NC -SA

# Projetos e Iniciativas de Acesso Aberto

- *Scientific Electronic Library Online* (SciELO, 1998)
- *The Scholarly Publishing and Academic Resources Coalition* (SPARC, 1998)
- *PubMed Central* (PMC, 2000)
- *The Public Library of Science* (PLOS, 2000)
- *BioMed Central* (BMC, 2001)
- *Dialnet* (2001)
- *Red de Revistas Científicas de América Latina y el Caribe, Espanha e Portugal* (Redalyc, 2003)
- *Directory of Open Access Journals* (DOAJ, 2003)
- *PLOS* (2003)
- *ROAR - Registry of Open Access Repositories* (2003)
- *OpenAIRE* (2009)
- *CORE - COnnecting REpositories* (2011)
- *FOSTER* (2017)

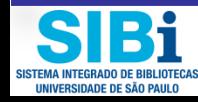

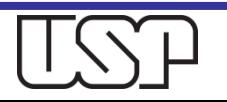

## **Benefícios do Acesso Aberto**

- Aumenta a visibilidade dos resultados de pesquisa, proporcionando acesso a um público mais amplo que, de outra forma, não teria acesso.
- **□ Maximiza o potencial de colaboração internacional** das atividades de pesquisa.
- Aumenta o potencial de citação, pois expande o acesso a descobertas de pesquisas revisadas por pares.

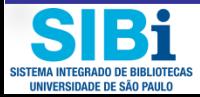

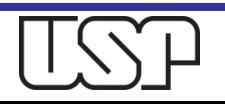

### **Impacto Científico do Acesso Aberto**

- $\Box$  Os artigos científicos publicados de forma aberta recebem, em média, **8% mais citações** do que os restritos.
- $\Box$  Em países em desenvolvimento, como Brasil, Argentina e Rússia, esse percentual de citações chega a ser **25% a mais de citações.**

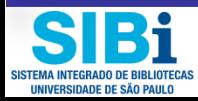

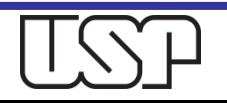

# **Vias para alcançar o Acesso Aberto**

- **Via VERDE**
- **Via DOURADA**
- **Via DIAMANTE**
- **Via HÍBRIDA**

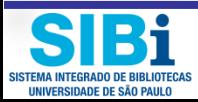

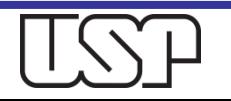

### VIA VERDE

- **VIA VERDE** Green Road Open Access o artigo é publicado em qualquer revista. O autor retém os direitos autorais e tem permissão para colocar cópias do artigo (às vezes um pre-print ou um post-print) em um repositório ou em seu próprio site. Trata-se do arquivamento do manuscrito no Repositório.
	- Algumas editoras exigem um período de embargo antes que o artigo fique em acesso aberto.

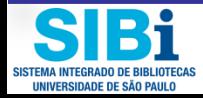

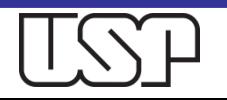

### VIA VERDE

- **Preprint**: versão do artigo antes da revisão por pares
- **□ Posprint:** versão do artigo após revisão por pares, com revisões feitas
- **Versão Final PDF**: artigo publicado pelo editor
	- Normalmente, os editores querem que seu material seja visto no website da revista como um arquivo produzido profissionalmente e que se encaixa em seu estilo editorial

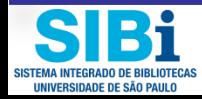

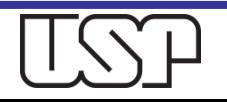

### VIA DOURADA

 **VIA DOURADA** – Gold Road Open Access – o artigo é publicado em uma revista de Acesso Aberto, que está disponível gratuitamente na web e o autor paga uma taxa de publicação do artigo. Nesse modelo, é permitido que cópias do artigo também sejam arquivadas em outro lugar. As revistas de acesso aberto não cobram de leitores ou de bibliotecas, mas seu modelo econômico depende de pagamento de taxas pelo autor - APCs

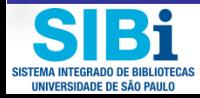

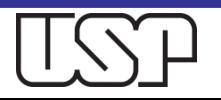

### VIA DOURADA

### **APC – Article Processing Charge**

- Taxa de Processamento do Artigo é um valor em dinheiro que deve ser pago à editora da revista para que o artigo seja publicado e fique disponível em acesso aberto.
- Em **[Descontos para Autores USP](http://www.sibi.usp.br/apoio-pesquisador/escrita-publicacao-cientifica/descontos-autores-usp/)** há uma lista de editoras com as quais a USP tem parceria.

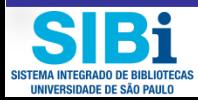

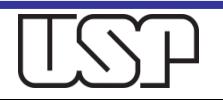

### VIA DIAMANTE

 **VIA DIAMANTE** – Diamond Road Open Access – o autor publica o artigo em uma revista de Acesso Aberto e esse periódico não cobra taxas de autor. Essas revistas são mantidas por meio de trabalhos voluntários. São tipicamente aquelas revistas dirigidas por associações ou sociedades profissionais e organizações sem fins lucrativos, universidades ou agências governamentais. Seu modelo econômico depende de contribuições e doações de membros.

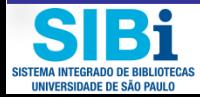

# VIA HÍBRIDA

■ VIA HÍBRIDA – Hybrid Road Open Access – parcialmente financiadas por assinaturas, as revistas fornecem apenas acesso aberto para alguns artigos individuais para os quais os autores (ou patrocinador da pesquisa) pagaram uma taxa de publicação, para que o artigo fique em acesso aberto.

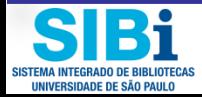

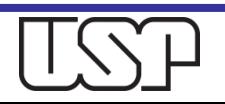

### **Licenças Creative Commons**

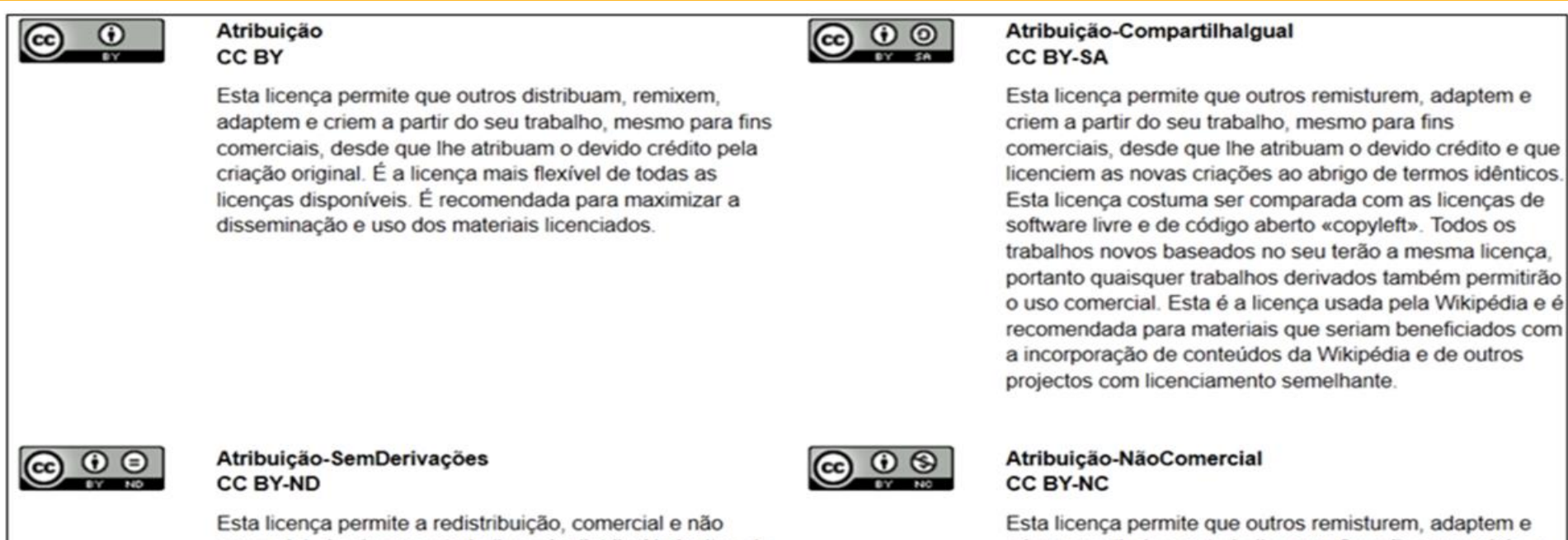

comercial, desde que o trabalho seja distribuído inalterado e no seu todo, com crédito a si.

criem a partir do seu trabalho para fins não comerciais, e embora os novos trabalhos tenham de lhe atribuir o devido crédito e não possam ser usados para fins comerciais. eles não têm de licenciar esses trabalhos derivados ao abrigo dos mesmos termos.

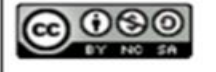

#### Atribuição-NãoComercial-Compartilhalgual CC BY-NC-SA

Esta licenca permite que outros remisturem, adaptem e criem a partir do seu trabalho para fins não comerciais. desde que lhe atribuam a si o devido crédito e que licenciem as novas criações ao abrigo de termos idênticos.

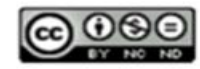

#### Atribuição-NãoComercial-SemDerivações **CC BY-NC-ND**

Esta é a mais restritiva das nossas seis licenças principais, só permitindo que outros façam download dos seus trabalhos e os compartilhem desde que lhe sejam atribuídos a si os devidos créditos, mas sem que possam alterá-los de nenhuma forma ou utilizá-los para fins comerciais.

### Acesso Aberto na USP

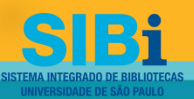

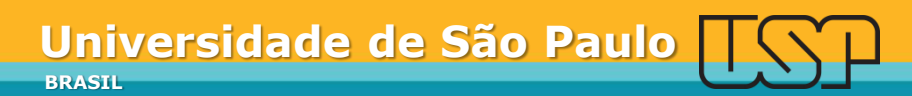

**□ Embora a Universidade de São Paulo sempre tenha** promovido o acesso aberto ao conhecimento e aos resultados de suas pesquisas, foi há cerca de dez anos que o movimento do Acesso Aberto iniciou-se na Universidade.

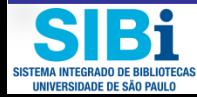

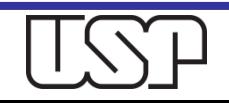

### Linha do tempo

- **2009** Projeto FINEP Piloto EACH/ECA/FMVZ
- **2010 Abril** Seminário Políticas Institucionais e Repositórios Digitais para Acesso Aberto à Produção Intelectual e Acervos Públicos
- **2010 Outubro** Fórum USP de Acesso Aberto que resultou na Carta de Apoio ao Acesso Aberto na USP
- **2012 – Outubro**  Simpósio Internacional sobre Rankings Universitários e Impacto Acadêmico na Era do Acesso Aberto
	- Política de Acesso Aberto da Universidade definida pela Resolução nº 6.444
	- **Lançamento da BDPI**
- **2013 – Outubro**  Conferência Luso-Brasileira de Acesso Aberto (Confoa)
	- Lançamento do Repositório da Produção Científica do CRUESP
- **2018** Nova BDPI

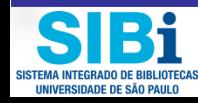

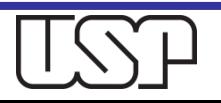

# Portaria de acesso aberto da Fapesp

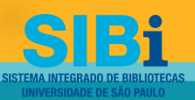

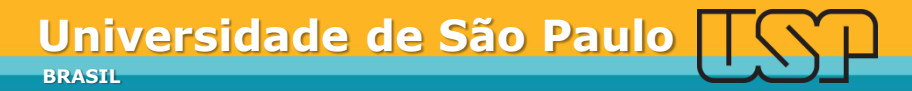

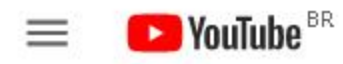

Buscar

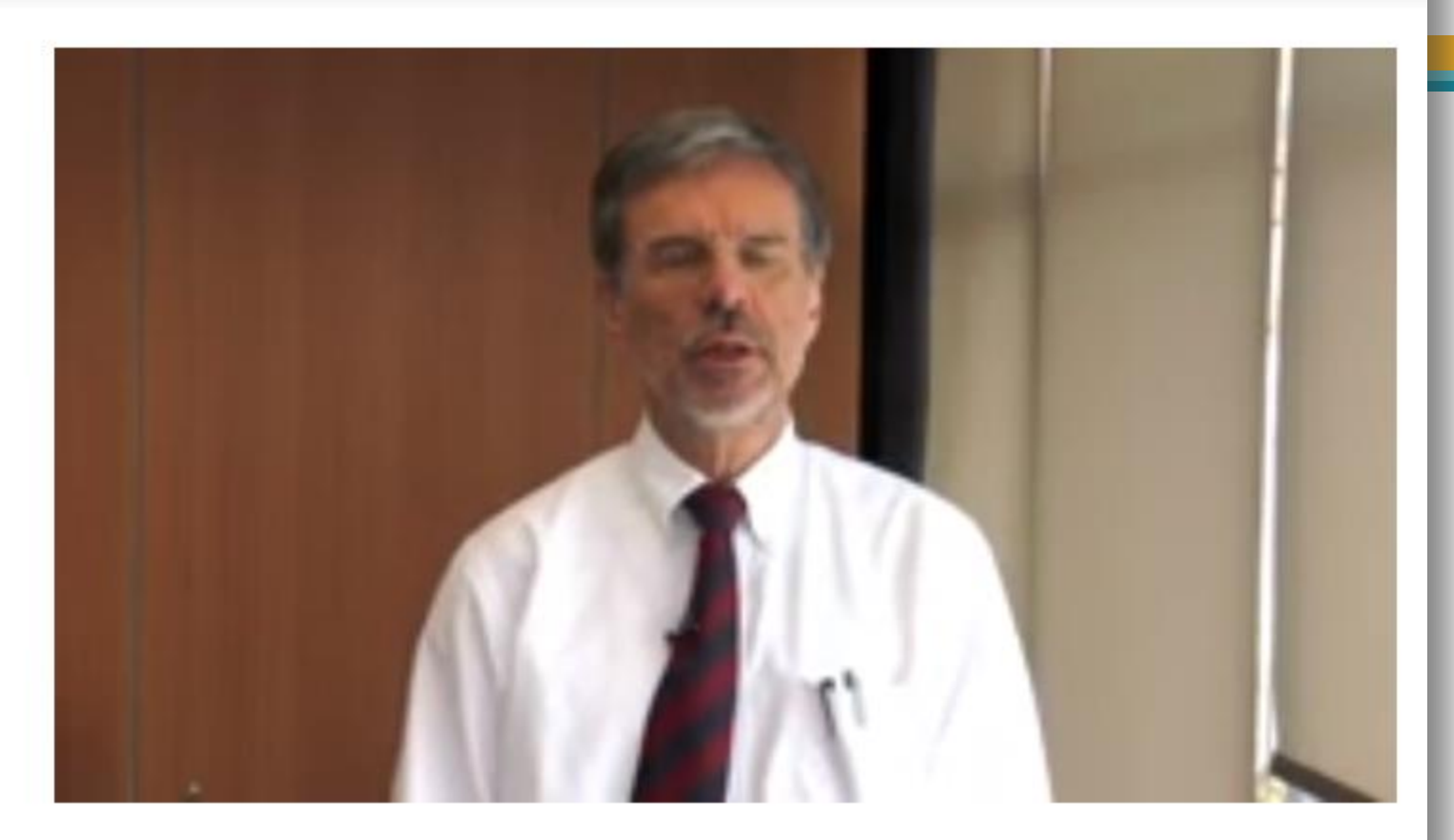

Unesp Notícias | Nova política da FAPESP prevê acesso gratuito a publicações científicas

382 visualizaciones

 $10 - 19$  $\overline{0}$ COMPARTIR  $\equiv_+$  GUARDAR  $\Rightarrow$  $0.0.0$ 

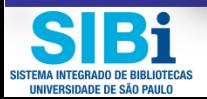

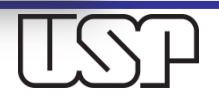

## Principais pontos da Política I

 $\Box$  A política da Fapesp estabelece que os textos completos de artigos ou outros tipos de comunicação científica, originados de pesquisas e projetos por ela financiados, parcial ou totalmente, e publicados em periódicos internacionais sejam depositados em repositório institucional de trabalhos científicos, seguindo-se a política para disponibilização em acesso aberto de cada revista, logo que os manuscritos sejam aprovados para publicação ou em prazo compatível com as restrições de cada revista.

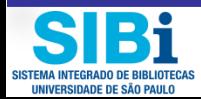

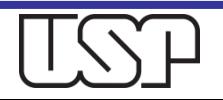

### Principais pontos da Política II

- Autores de artigos que resultem, total ou parcialmente, de projetos e bolsas financiados pela Fapesp deverão divulgá-los em periódicos que permitam o arquivamento de uma cópia do trabalho em um repositório público, onde possa ser consultado na web por qualquer pessoa.
- $\Box$  Os autores têm liberdade para usar qualquer opção acesso aberto ou não - desde que se possa depositar a cópia da **versão final do artigo** em um repositório.

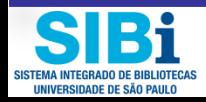

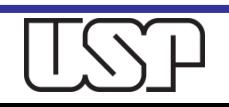

## Principais pontos da Política III

- □ O depósito da cópia deverá ser feito assim que o paper for aprovado para publicação ou em prazos compatíveis com as restrições de cada revista – algumas delas impõem períodos de embargo entre seis meses e um ano.
- □ Os artigos publicados nos periódicos SciELO não precisam (mas podem) ser submetidos ao repositório pois já são publicados em acesso aberto.
- □ As políticas de arquivamento das revistas podem ser consultadas online.

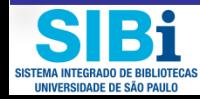

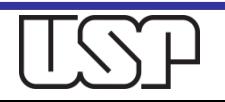

### Principais pontos da Política IV

**□ Espera-se que o trabalho de gestão, orientação aos** pesquisadores, indexação e disponibilização no repositório institucional seja feito pelo serviço de apoio das bibliotecas institucionais, sendo essencial para a FAPESP que não onere o tempo do pesquisador.

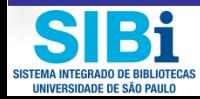

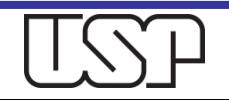

- $\Box$  Espaços de redes sociais acadêmicas como [ResearchGate](https://www.researchgate.net/) e [Academia.edu](https://www.academia.edu/) oferecem possibilidades para os pesquisadores compartilharem seus artigos. A permissão para compartilhar artigos publicados deve, de qualquer forma, ser verificada pelo editor.
- No entanto, esses serviços não atendem aos termos de acesso aberto exigidos pela Portaria Fapesp e pela maioria dos provedores de financiamento.

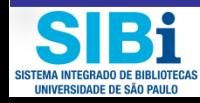

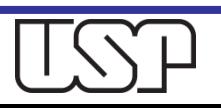

# Seleção de revistas para publicação

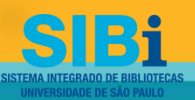

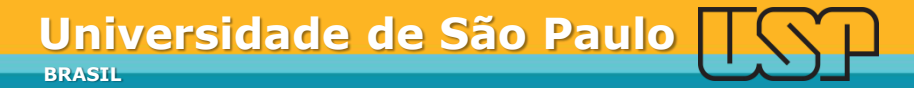

### Seleção de Revistas

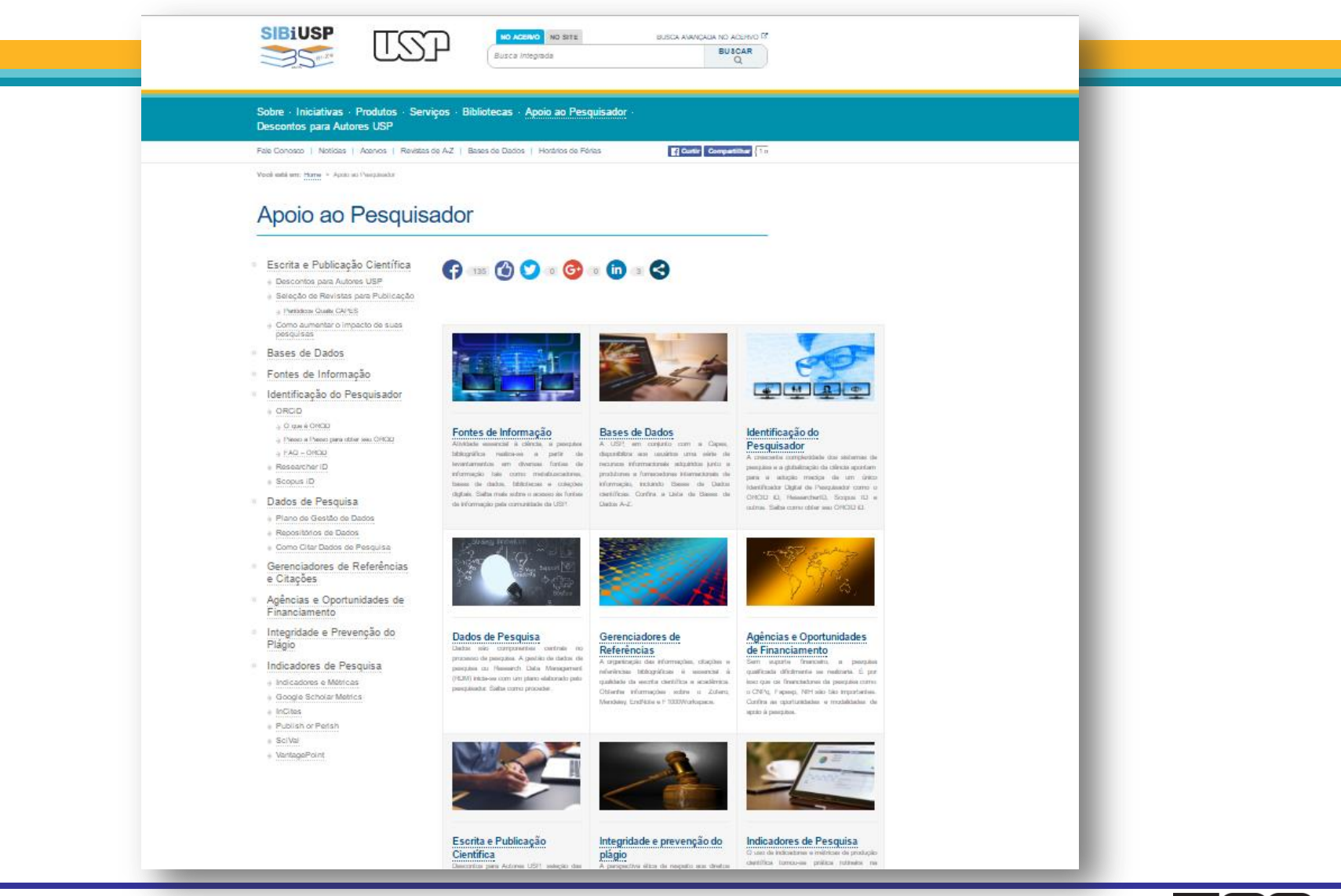

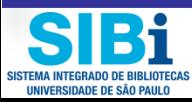

[http://www.sibi.usp.br/apoio-pesquisador](http://www.sibi.usp.br/apoio-pesquisador/)

# Onde Publicar?

- Vários fatores a considerar
- É necessário elaborar estratégias para:
	- Aprofundar o conhecimento sobre os **temas de seu interesse**
	- Descobrir e eleger as **publicações mais relevantes**
	- Observar os **artigos publicados e as citações**
	- Considerar o tempo que decorre entre a **submissão e a efetiva publicação**
	- Observar o valor das **taxas de publicação**
	- Observar os **critérios de aceitação/publicação do artigo**

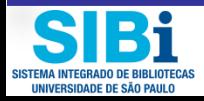

 $\overline{\phantom{0}}$ 

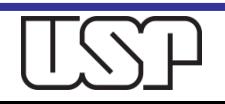

# **Como eleger bons Títulos (de revistas)**

### **E** Critérios mínimos de qualidade

- Corpo editorial
- Periodicidade
- Conteúdo
- **ISSN** registro internacional
- **Sistema de arbitragem (peer-review)**
- **DOI** (Digital Object Identifier)

I **Métricas bibliográficas** Baseadas em citações

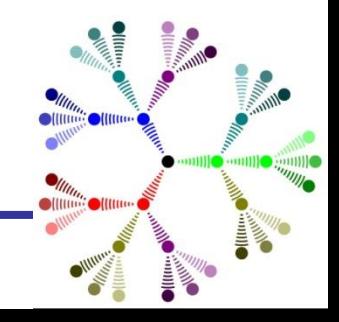

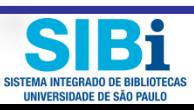

### **Onde posso encontrar periódicos de acesso aberto?**

- □ [O Web of](https://clarivate.com/products/web-of-science/) [Science](https://clarivate.com/products/web-of-science/) permite que você descubra literatura de pesquisa de classe mundial a partir de periódicos especialmente selecionados e de alta qualidade, e os usuários podem acessar facilmente milhões de artigos de acesso aberto revisados por especialistas.
- □ Você também pode usar o [Kopernio](https://kopernio.com/) ou o Open Access [Botton](https://openaccessbutton.org/), que são plug-ins de navegador gratuitos para obter acesso rápido à versão em acesso aberto quando o PDF que você está procurando não estiver disponível por meio de sua assinatura institucional existente.

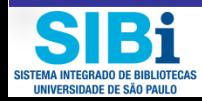

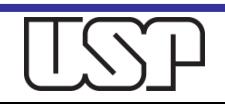

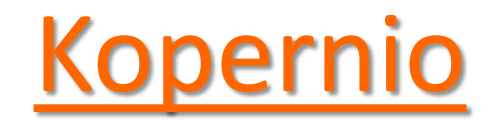

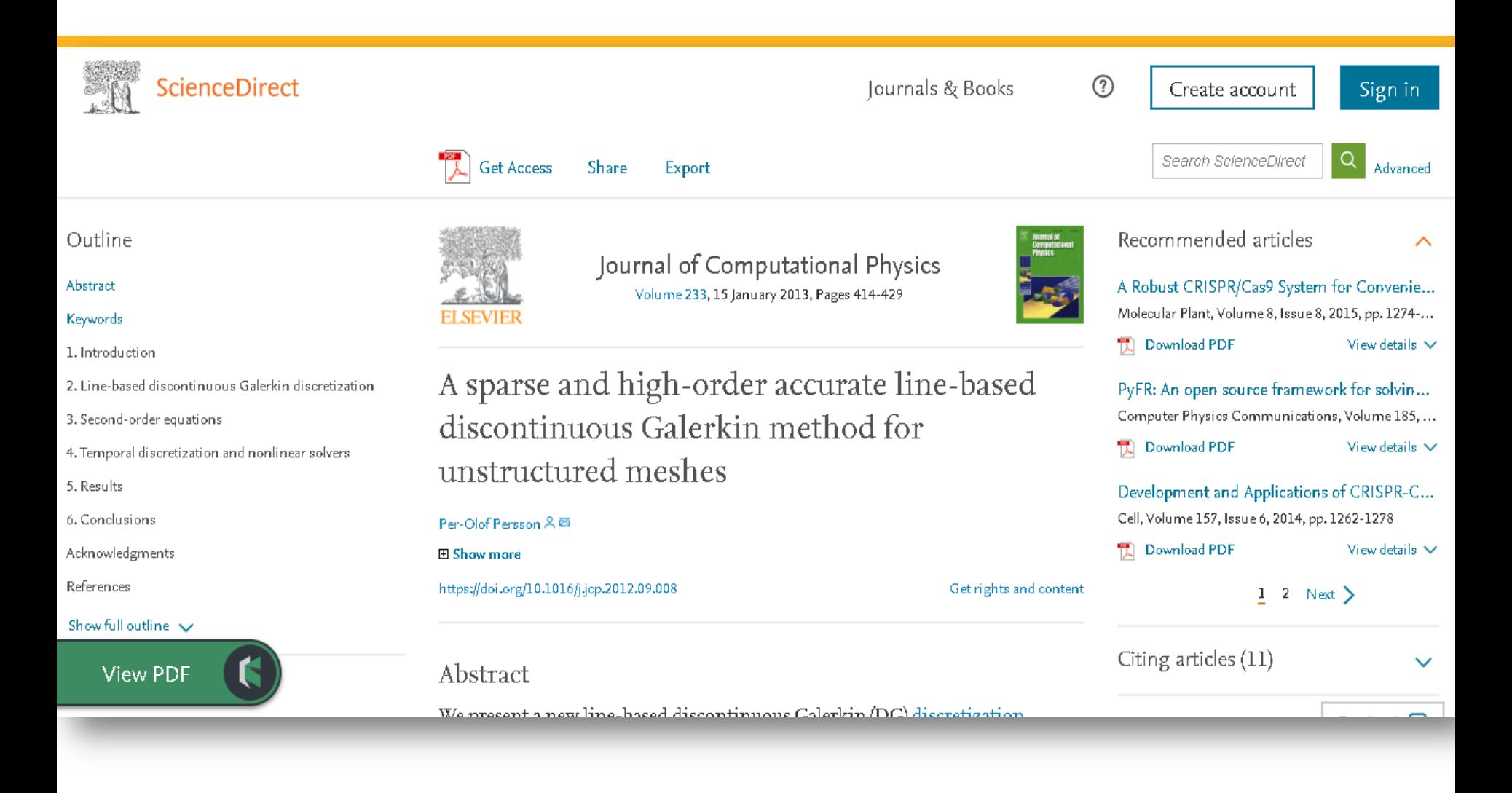

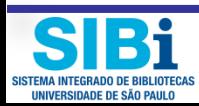

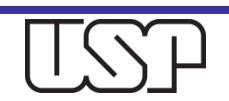

### **Open Access Botton**

#### **Open Access Button**

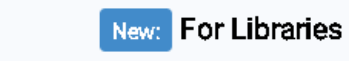

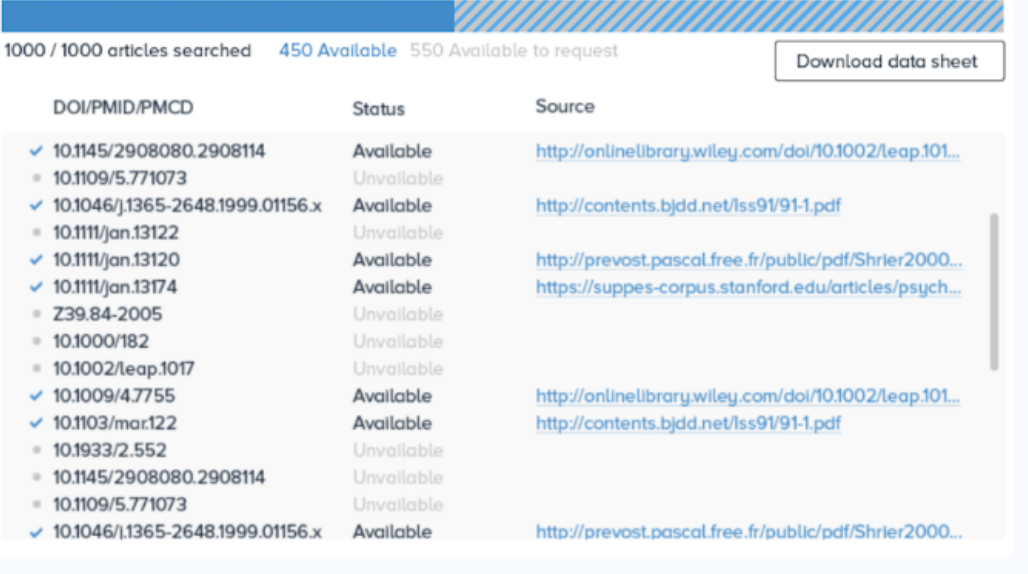

### OAsheet

Find 1000's of of Open Access articles all at once without wasting an afternoon or sneaking into CS classes. Give us a list of articles as a spreadsheet, and we'll tell you which ones are Open Access.

Try it now

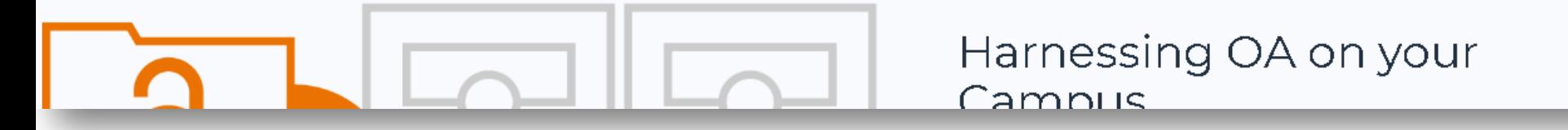

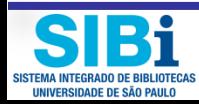

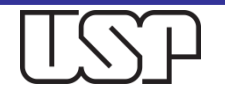

# Outras fontes de informação

- [DOAJ](https://doaj.org/) [-](https://doaj.org/) [Diretório](https://doaj.org/) [de](https://doaj.org/) [Revistas](https://doaj.org/) [de](https://doaj.org/) [Acesso](https://doaj.org/) [Aberto](https://doaj.org/) é um diretório criad[o](https://doaj.org/) pela co[m](https://doaj.org/)u[nid](https://doaj.org/)ade [qu](https://doaj.org/)e fornec[e](https://doaj.org/) acesso a periódicos revisados por pares.
- [PubMed](https://www.ncbi.nlm.nih.gov/pmc/) [Central](https://www.ncbi.nlm.nih.gov/pmc/) é dirigido pelo Instituto Nacional de Saúde e é um arq[uiv](https://www.ncbi.nlm.nih.gov/pmc/)o de texto completo de revistas biomédicas e ciências da vida, o que aumenta a visibilidade do material acadêmico.
- [OASPA](https://thinkchecksubmit.org/) criou uma ferramenta chamada *Think. Check. Submit* que ajuda você a encontrar revistas confiáveis para uso em sua pesquisa.
- □ [ROAD](https://road.issn.org/) permite pesquisar documentos OA por nome, assunto ou número ISSN.

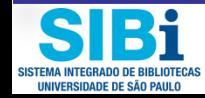

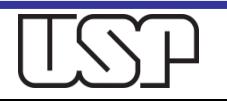

# Políticas de arquivamento das revistas

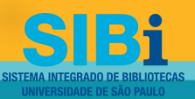

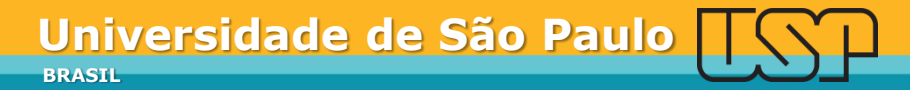

### Preprint

Este é o próprio artigo do autor de resultados de pesquisa e análise que não foi revisado por pares, nem teve qualquer outro valor adicionado a ele por um editor (como formatação, edição de texto, aprimoramentos técnicos e afins).

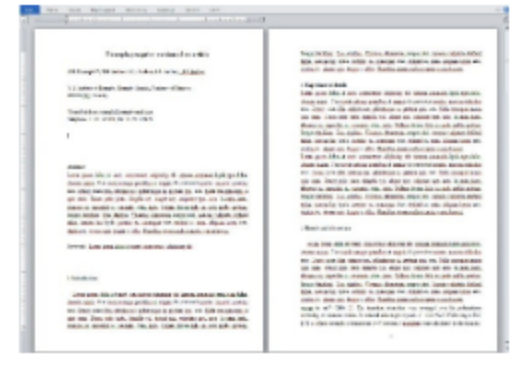

### Manuscrito aceito

Tim manuscrito aceito é o manuscrito de um artigo que foi aceito para publicação e que tipicamente inclui mudanças incorporadas ao autor sugeridas durante a submissão, revisão por pares e comunicações entre editor e autor. Eles não incluem outras contribuições de valor agregado do editor, como edição de texto, formatação, aprimoramentos técnicos e paginação (se relevante).

### Artigo de periódico publicado

Um artigo de periódico publicado (PJA) é o registro final definitivo da pesquisa publicada que aparece ou aparecerá no periódico e incorpora todas as atividades publicadoras de valor agregado, incluindo coordenação de revisão por pares, edição de texto, formatação, paginação (se relevante), e enriquecimento online.

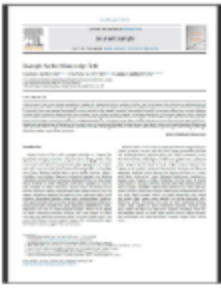

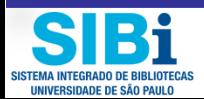

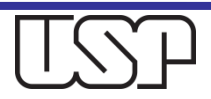

# Qual versão deve ser depositada?

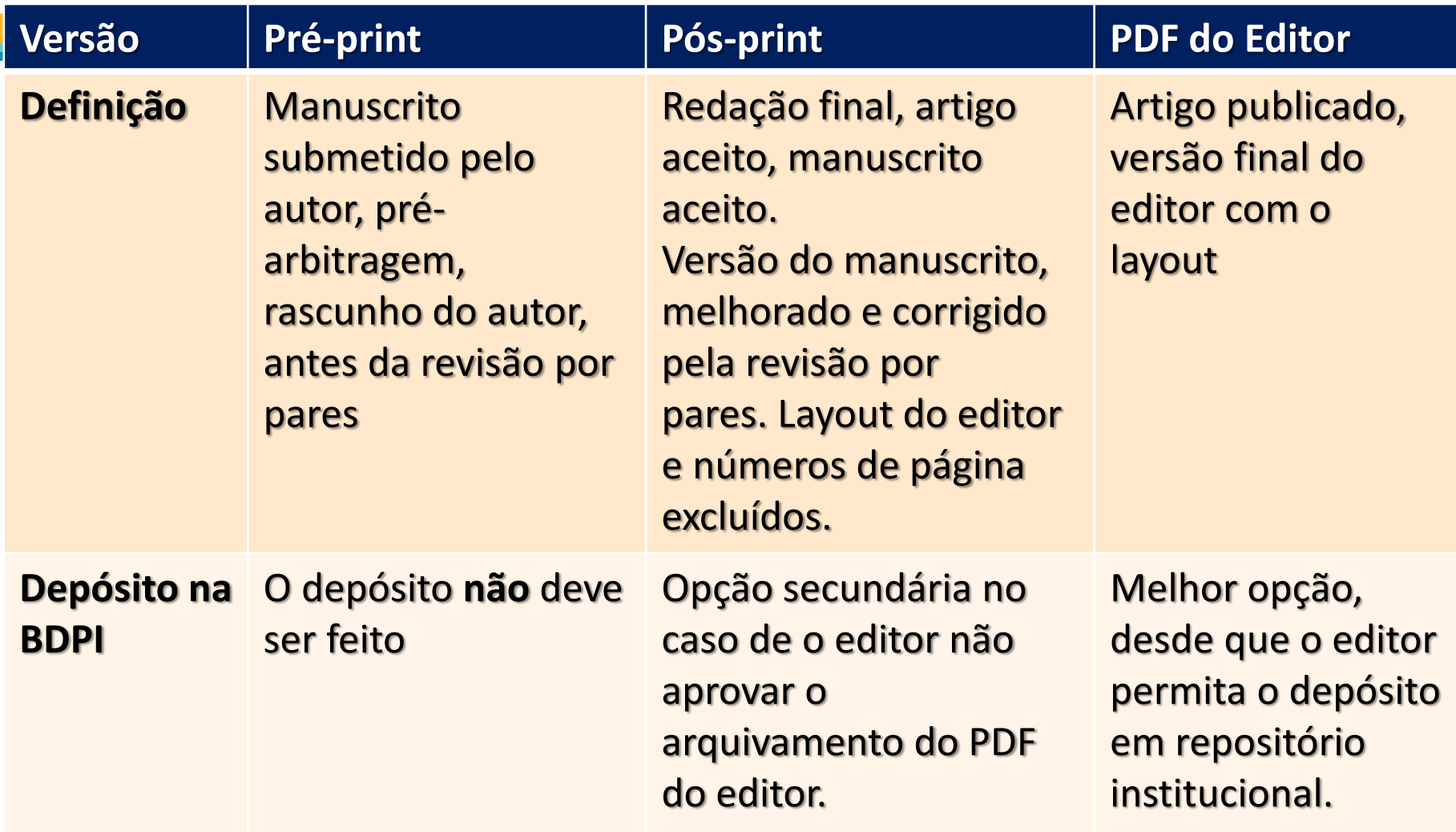

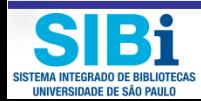

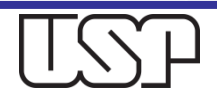

### Permissões dos editores

- Alguns editores e publicações acadêmicas permitem que os pesquisadores salvem uma cópia de sua versão revisada por pares final (pós-impressão) de seu artigo em um repositório digital aberto.
- **Embargo** = Um período de tempo definido pelo editor, calculado a partir da data de publicação da publicação original, durante o qual o autor não tem permissão para publicar uma cópia de acesso livre auto-arquivada da publicação em questão. O período de embargo varia de 6 a 18 meses pelo editor.
- □ As políticas de arquivamento de diferentes editores e publicações podem ser encontradas no serviço **SHERPA / ROMEO**.

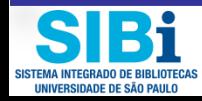

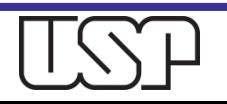

### **SHERPA ROMEO**

SHERPA/ROMEO ... opening access to research Home Search Journals Publishers FAQ Suggest Support Us About Advanced Search - Publisher copyright policies & self-archiving **English | Español | Magyar | Nederlands | Português Search again?** Journals:  $\circledcirc$ Journal title **RoMEO Colour Archiving policy**  $\bullet$  Exact title  $\circ$  starts with  $\circ$  contains Can archive pre-print and post-print or publisher's version/PDF Green **ISSN**  $\bigcirc$ Can archive post-print (ie final draft post-refereeing) or publisher's version/PDF **Publishers: Publisher's name** Blue **ROMEO ID**  $\bigcap$ Yellow Can archive pre-print (ie pre-refereeing) RoMEO colour Archiving not formally supported White RoMEO update date More on colours and restrictions  $\bigcirc$ Country View all publishers 0ľ **Display Options** Show open access mandate compliance in results for: No funders  $\pmb{\mathrm{v}}$ Simple Search Search Reset

Use this site to find a summary of permissions that are normally given as part of each publisher's copyright transfer agreement.

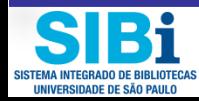

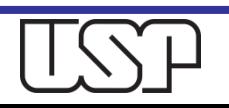

### **SHERPA ROMEO**

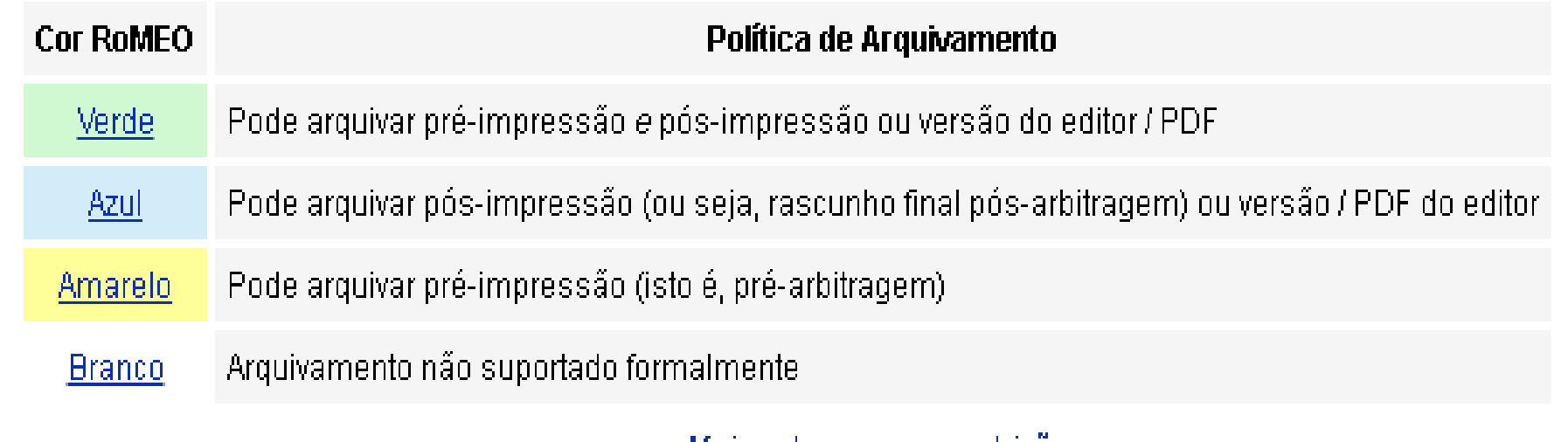

<u>Mais sobre cores e restrições</u>

http://sherpa.ac.uk/romeo/search.php?

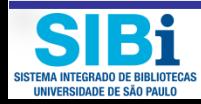

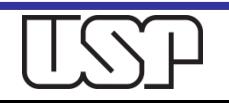

# Condições de arquivamento

- A entrada de cada editor/revista é codificada de acordo com uma categoria de cores.
- A entrada para cada editor/revista também lista condições ou restrições impostas pelo editor que regem os direitos ou atividades de arquivamento.

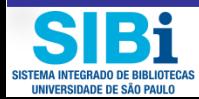

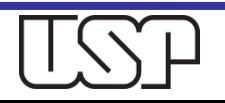

## American Society of Agronomy

#### One publisher found when searched for: Publisher: American Society of Agronomy

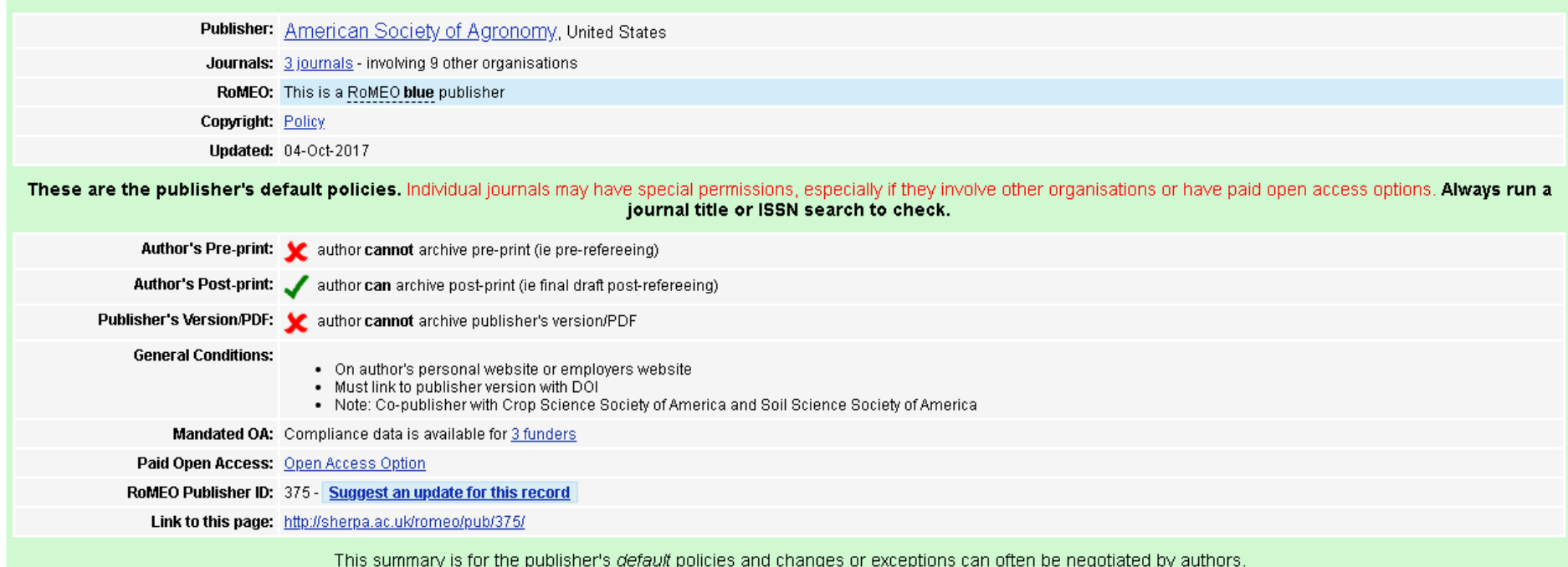

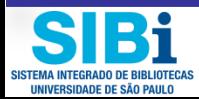

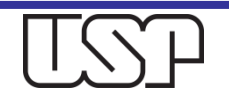

# Springer Open

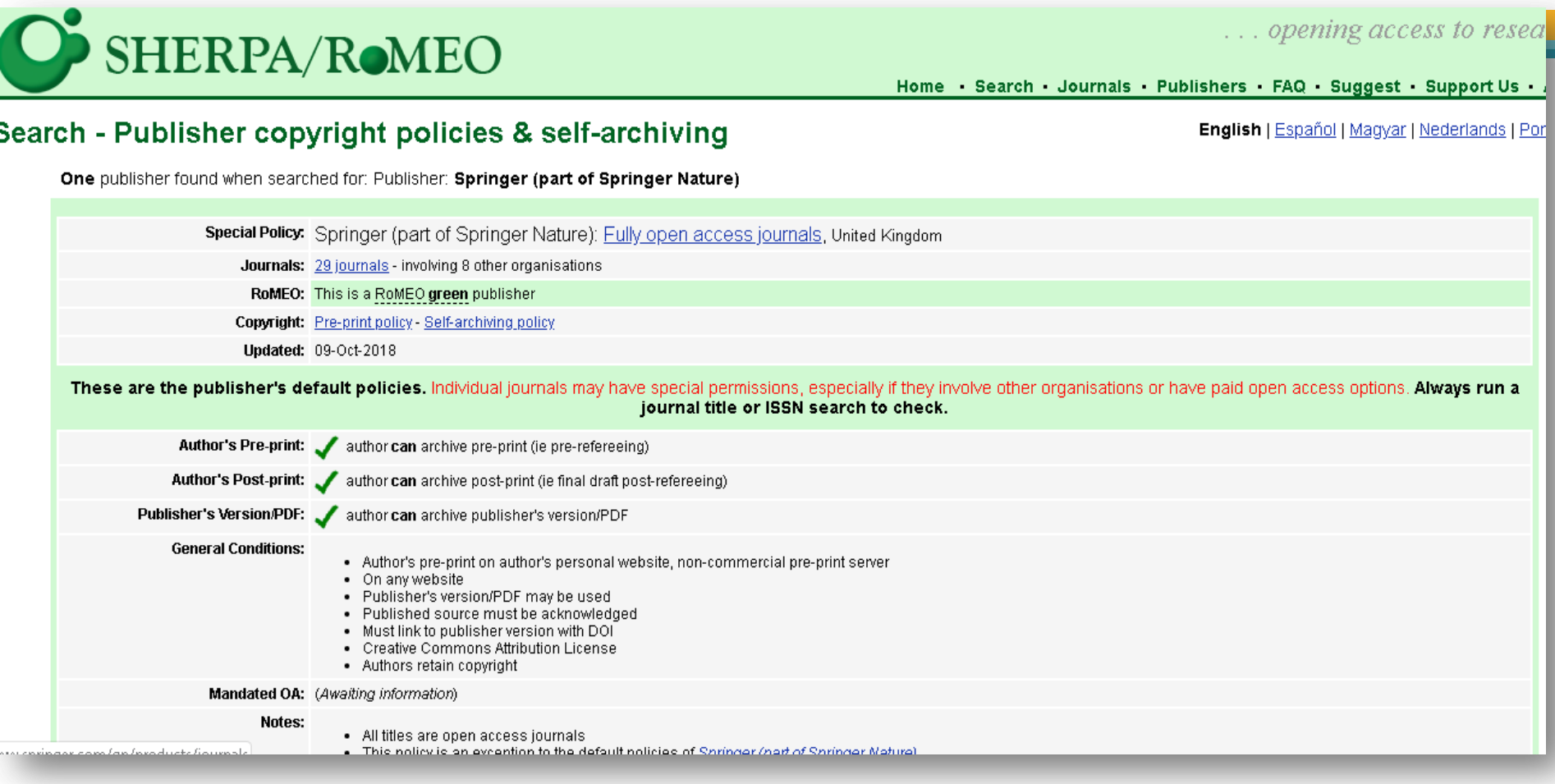

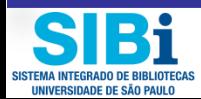

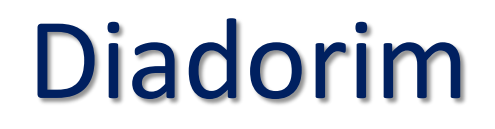

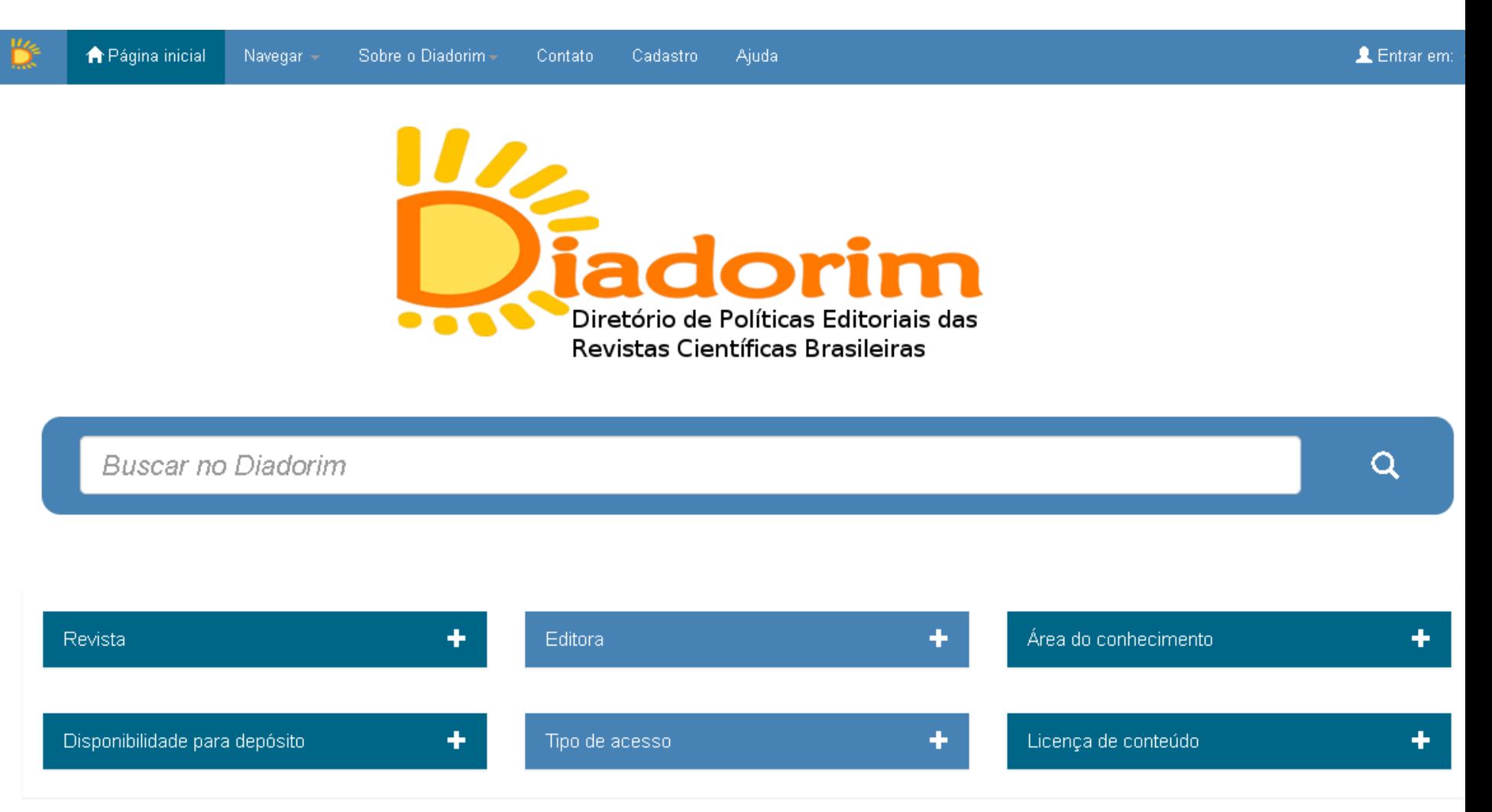

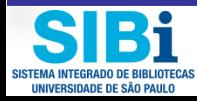

**<http://diadorim.ibict.br/>**

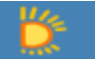

 $\overline{\phantom{a}}$ 

SISTEMA INTEGRADO DE BIBLIOTECAS<br>UNIVERSIDADE DE SÃO PAULO

Д

Q יוט

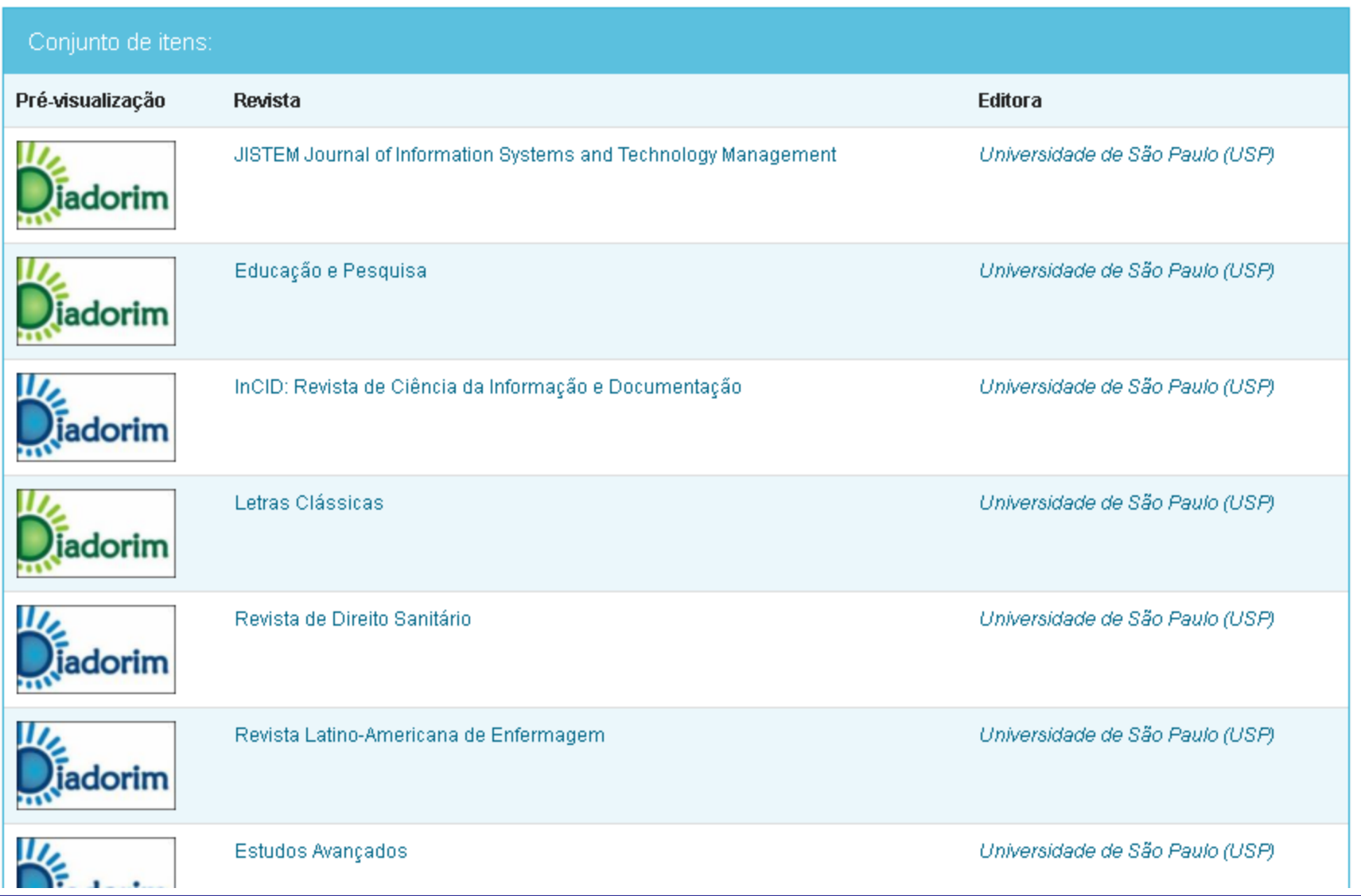

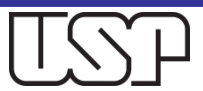

### Outras fontes

- n Informações também podem ser encontradas nas páginas da web dos periódicos ou dos editores, por exemplo:
- [Elsevier](http://www.elsevier.com/about/company-information/policies/copyright)
- [Sage](https://us.sagepub.com/en-us/nam/journal-author-archiving-policies-and-re-use)
- [Springer](http://www.springer.com/gp/open-access/authors-rights)
- □ [Taylor e Francis](http://journalauthors.tandf.co.uk/preparation/OpenAccess.asp#link3)
- [Wiley](https://authorservices.wiley.com/author-resources/Journal-Authors/licensing-open-access/open-access/self-archiving.html)

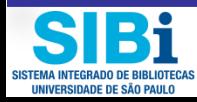

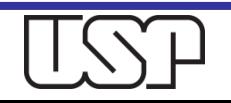

# Sage

Ao postar ou reutilizar sua contribuição sob esta política, a fonte original deve ser devidamente creditada, incluindo as informações completas de citação. Após sua Contribuição ter sido aceita para publicação e até que seja designada a um DOI, inclua uma declaração de que sua Contribuição foi aceita para publicação no periódico. Uma vez que as informações completas de citação para sua contribuição estão disponíveis, inclua isto em seu artigo, em um formato semelhante ao seguinte: Autor (es), Título do Artigo, Título do Periódico (Número do Volume do Jornal e Número da Edição) pp. Xx-xx. Copyright © [ano] (detentor dos direitos autorais). DOI: [número DOI].

- $\bullet$  Você pode compartilhar o **Envio Original** 1 em qualquer lugar a qualquer momento.
- Uma vez que a Contribuição tenha sido aceita para publicação, você pode postar a Versão <sup>2</sup> Aceita da Contribuição em seu próprio site pessoal, no site do seu departamento ou no repositório de sua instituição. Para obter mais informações sobre o uso de cópias do Repositório Institucional (IR) por autores e usuários de IR, consulte Como Postar em um Repositório Institucional - Acesso Aberto Ecológico
- Doze (12) meses após a data da publicação inicial, você pode providenciar para que a Versão <sup>2</sup> Aceita da Contribuição seja disponibilizada publicamente em qualquer rede de colaboração acadêmica (SCN) ou plataforma não comercial (incluindo um banco de dados ou repositório não comercial). não afiliado à sua instituição) com uso limitado a fins não comerciais \*. Com relação aos repositórios e bancos de dados que permitem o depósito de um manuscrito com disponibilidade pública atrasada, você pode depositar o manuscrito a qualquer momento após a aceitação, com a condição de que o manuscrito não seja disponibilizado publicamente até 12 (doze) meses após sua publicação na revista.
- Você pode usar a versão <sup>3</sup> publicada para suas próprias necessidades de ensino ou para fornecer, individualmente, aos colegas de pesquisa, desde que tal oferta não seja para fins comerciais.
- Você pode usar o Final, versão publicada <sup>3</sup> em um livro de autoria ou editado por você, a qualquer momento após a publicação na revista. A permissão é necessária se o livro for de autoria ou editado por outra pessoa.
- Você não pode enviar a Final, versão publicada <sup>3</sup> em um site ou em um repositório sem a permissão do SAGE.

[https://us.sagepub.com/en-us/sam/journal-](https://us.sagepub.com/en-us/sam/journal-author-archiving-policies-and-re-use)

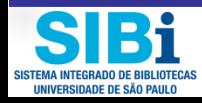

[author-archiving-policies-and-re-use](https://us.sagepub.com/en-us/sam/journal-author-archiving-policies-and-re-use)

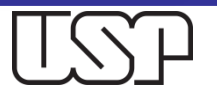

# **Springer**

#### Auto-arquivamento de artigos publicados por meio da rota de assinatura

Quando os artigos são publicados por meio da rota de assinatura, a Springer Nature incentiva os autores a arquivar a versão aceita de seus artigos em seu próprio site pessoal e / ou no repositório de seu fundador ou instituição, para divulgação pública após um período de embargo.

Para obter informações sobre o autoarquivamento de artigos publicados por meio da rota de assinatura (acesso aberto em verde), incluindo períodos de embargo, consulte nossas políticas nos links abaixo:

- Revistas publicadas em nature.com
- Revistas de Palgrave Macmillan
- Revistas da Springer

#### Termos de uso da Springer Nature para manuscritos aceitos pelo autor arquivado (AAMs) de artigos de assinatura

Para artigos publicados dentro do grupo de empresas Springer Nature que foram arquivados em repositórios acadêmicos, como repositórios institucionais. PubMed Central e seus sites espelho, onde uma empresa Springer Nature detém direitos autorais, ou uma licença exclusiva para publicar, os usuários podem visualizar, imprimir, copiar, baixar e texto e dados-mine o conteúdo, para fins de pesquisa acadêmica, sujeita sempre às condições, completas de uso. Qualquer uso posterior está sujeito a permissão da Springer Nature. As condições de uso não se destinam a substituir, se qualquer lei nacional conceder mais direitos a qualquer usuário.

#### Condições de Uso

Os artigos publicados no grupo de empresas Springer Nature que são disponibilizados através de repositórios. acadêmicos permanecem sujeitos a direitos autorais. Qualquer uso posterior está sujeito a permissão da Springer Nature. Aplicam-se as seguintes restrições de uso de tais artigos:

Apenas pesquisa acadêmica

### https://www.springer.com/gb/open-access/authors-rights/selfarchiving-policy/2124

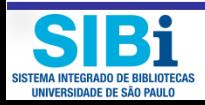

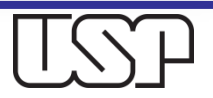

### **Nature**

#### **Manuscrito Aceito pelo Autor**

Quando um trabalho de pesquisa é aceito para publicação em uma revista Nature Research, os autores são encorajados a enviar o manuscrito aceito pelo autor para o PubMedCentral ou outro arquivo do corpo de financiamento apropriado, para divulgação pública seis meses após a primeira publicação. Além disso, os autores são encorajados a arquivar esta versão do manuscrito nos repositórios de sua instituição e, se desejarem, em seus sites pessoais, também seis meses após a publicação original. Os autores devem citar a referência de publicação e o número DOI na primeira página de qualquer versão depositada e fornecer um link para a URL do artigo publicado no site da revista.

Quando os periódicos publicam conteúdo on-line antes da publicação em um problema de impressão (conhecido como publicação on-line avançada ou AOP), os autores podem tornar a versão arquivada aberta seis meses após a primeira publicação on-line (AOP).

Por favor, note que o manuscrito aceito pelo autor não pode ser liberado sob uma licença Creative Commons, Para os Termos de Reutilização de manuscritos arquivados da Nature Research, por favor consulte: http://www.nature.com/authors/policies/license.html#terms.

#### Conteúdo de acesso aberto

Para conteúdo de acesso aberto publicado sob uma licença Creative Commons, a versão publicada pode ser depositada imediatamente na publicação, juntamente com um link para a URL do artigo publicado no site da revista.

Em todos os casos, a exigência de vincular-se ao site da revista é projetada para proteger a integridade e autenticidade do registro científico, com a versão publicada on-line em nature.com claramente identificada como a versão definitiva do registro.

#### Serviço de deposição de manuscritos

Para facilitar o autoarquivamento de **documentos de pesquisa originais** e ajudar os autores a cumprir os mandatos institucionais e de fomento, a Nature Research deposita manuscritos no PubMed Central, na Europa PubMed Central e no PubMed Central Canada em nome de autores que optam por esse servico gratuito durante a submissão. (Este servico não se aplica a revisões ou protocolos.)

Mais informações sobre o Serviço de Deposição de Manuscritos da Nature Research estão disponíveis. Para aproveitar este serviço, o autor correspondente deve optar durante o processo de submissão do manuscrito. Os autores correspondentes devem estar atentos aos requisitos de auto-arquivamento de todos os co-autores.

### https://www.nature.com/authors/policies/lice

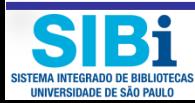

nse.html#Self archiving policy

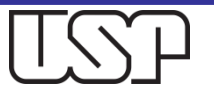

#### **PMC Journals**

#### Search for journals

Search

Hide predecessor titles<sup>O</sup> Show predecessor titles

#### Download CSV Legend

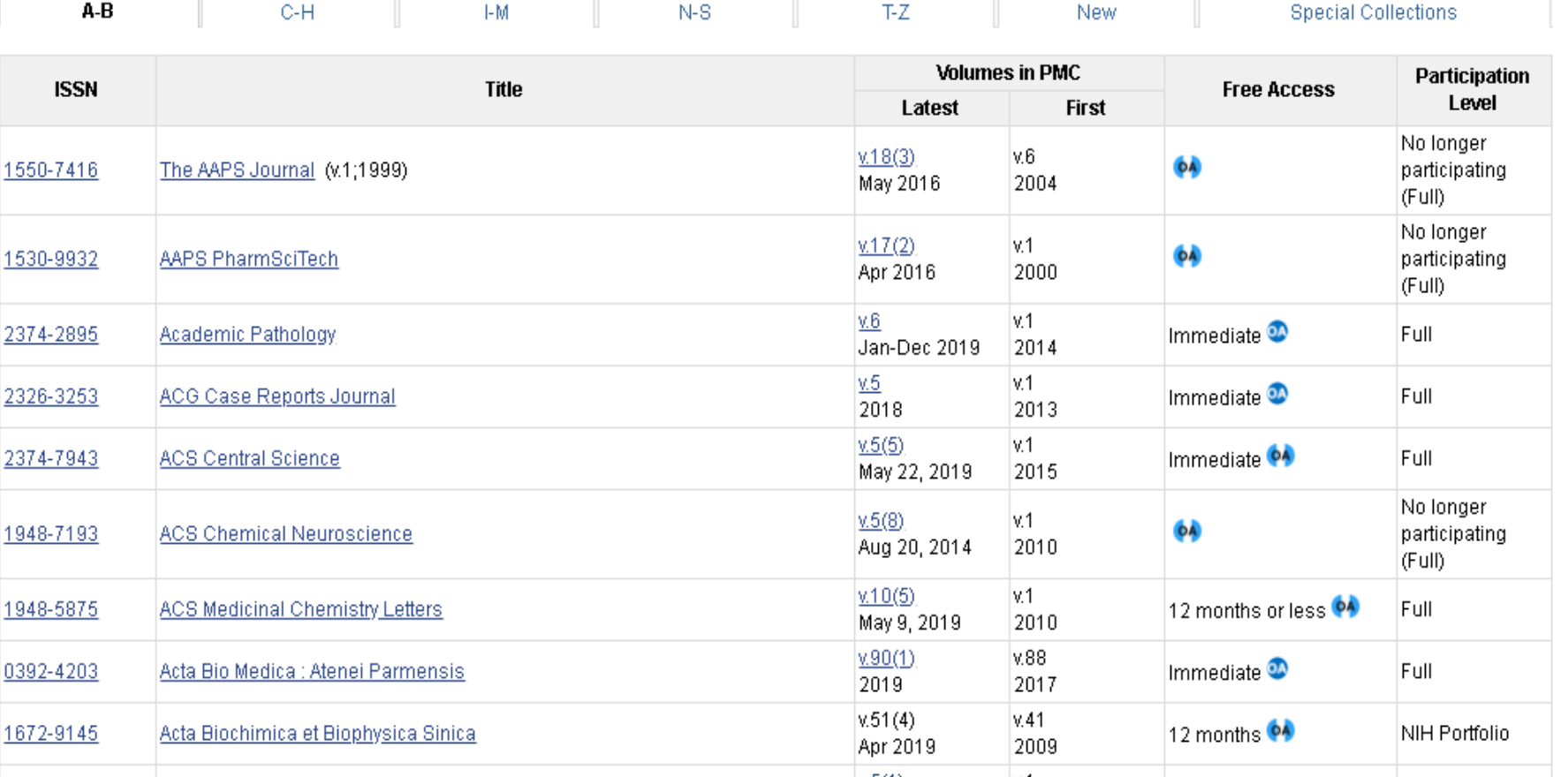

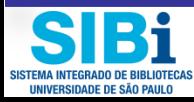

https://www.ncbi.nlm.nih.gov/pmc/journals/?f ilter=t1&titles=current&search=journals

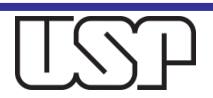

# **Springer**

b. O manuscrito aceito pelo autor (AAM) é a versão aceita para publicação em um periódico após a revisão por pares, mas antes da edição de texto e formatação de texto que pode ser disponibilizada sob as sequintes condições:

(i) O (s) autor (es) se reserva (m) o direito de disponibilizar um AAM de seu artigo em seu próprio site pessoal e de autopreservação imediatamente após a aceitação,

(ii) O (s) autor (es) reservam o direito de disponibilizar uma AAM do seu Artigo para divulgação pública em qualquer um dos 12 meses seguintes à primeira publicação ("Período de Embargo"): o site interno de seu empregador; seus repositórios institucionais e / ou financiadores. Os AAMs também podem ser depositados em tais repositórios imediatamente após a aceitação, desde que não sejam disponibilizados publicamente até após o Período de Embargo.

Uma confirmação no seguinte formulário deve ser incluída, juntamente com um link para a versão publicada no site do editor: "Esta é uma versão de revisão pré-edição de um artigo publicada em Jinserir o título da revista]. A versão final autenticada está disponível online em: http://dx.doi.org/Jinsert DOI]".

Ao publicar um artigo em um diário de assinatura, sem acesso aberto, os autores assinam a Declaração de transferência de direitos autorais (CTS), que também detalha a política de auto-arquivamento da Springer.

### Publicação de acesso aberto

Se você publicar o acesso aberto ao seu artigo, a versão final publicada poderá ser arquivada nos repositórios institucionais ou do financiador e poderá ser disponibilizada publicamente imediatamente.

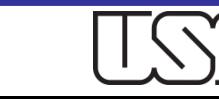

# Palgrave macmilan

### Arquivamento do manuscrito aceito pelo autor

Quando um artigo é aceito para publicação em uma revista, os autores são encorajados a depositar seus manuscritos aceitos em seus repositórios institucionais e / ou financiadores para divulgação pública 12 meses após a primeira publicação. Os manuscritos podem ser depositados na aceitação, desde que não sejam disponibilizados publicamente até depois do período de embargo.

O manuscrito aceito pelo autor (às vezes chamado de 'pós-impressão') é definido como a versão aceita para publicação após revisão por pares, mas antes da edição de texto e composição tipográfica.

Uma confirmação no seguinte formulário deve ser incluída, juntamente com um link para a versão definitiva em nosso site: "Esta é uma versão pré-peer-revisão, précopyedit de um artigo publicado em *[inserir título da revista XXX aqui* ]. A versão autenticada pelo editor definitiva [insira as informações completas sobre citações aqui, incluindo o DOI ] está disponível on-line em: [inserir URL aqui ] "]

Entre em contato com o relevante Gerente de Publicação da revista se precisar de assistência com os detalhes de citação on-line corretos. Detalhes estão disponíveis na página do produto da revista.

Veja aqui os termos de reutilização da Springer Nature para manuscritos aceitos pelo autor arquivados (AAMs) de artigos de assinatura.

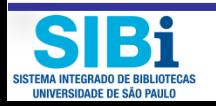

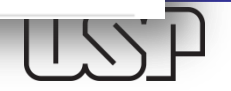

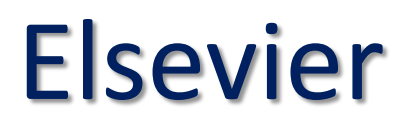

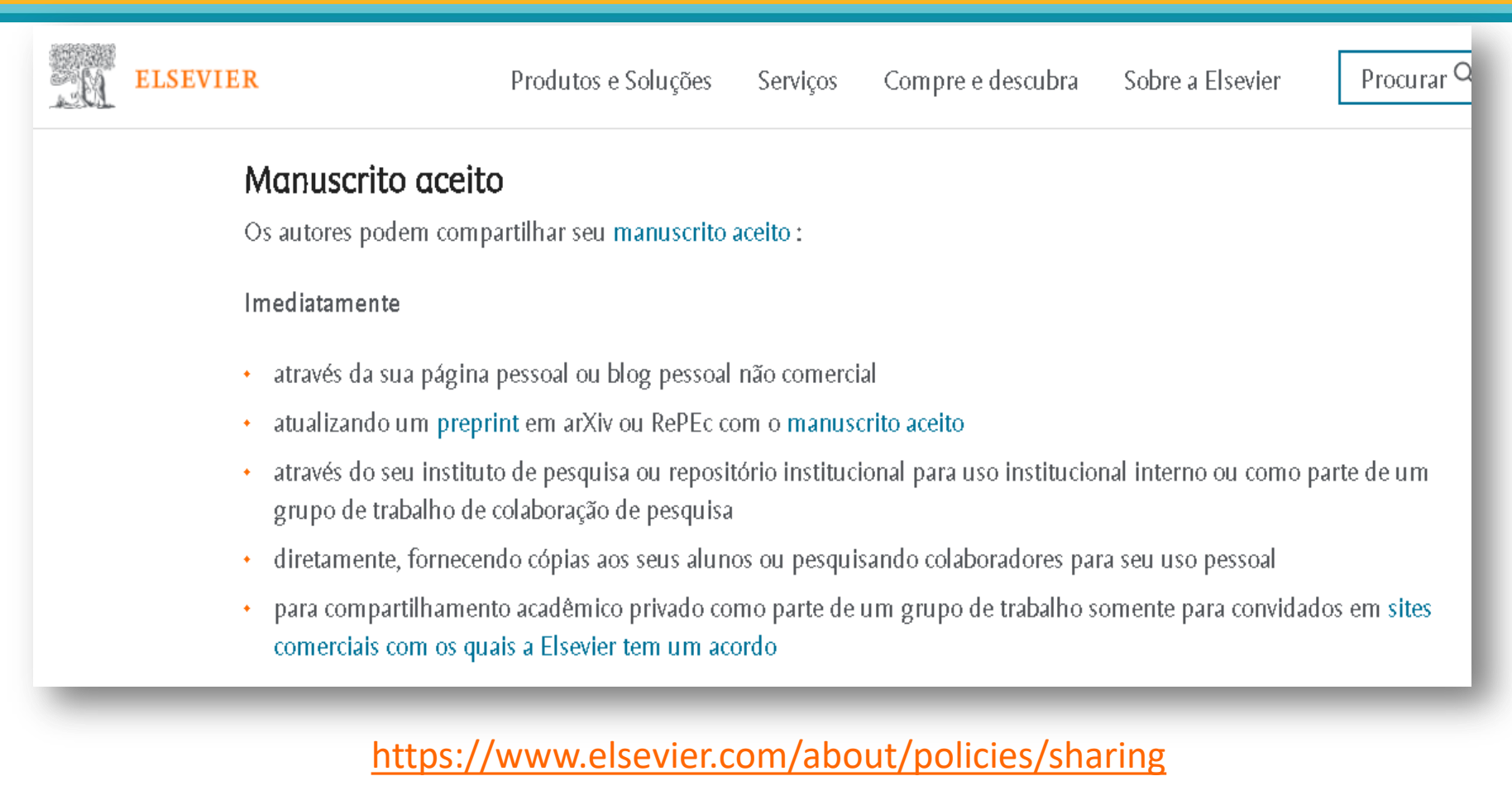

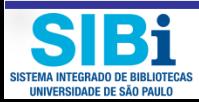

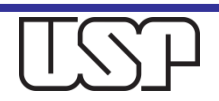

## **Elsevier**

Em todos os casos, os manuscritos aceitos devem:

- link para a publicação formal através do seu DOI
- suportar uma licença CC-BY-NC-ND isso é fácil de fazer
- se agregado com outros manuscritos, por exemplo, em um repositório ou outro site, ser compartilhado em alinhamento com nossa política de hospedagem
- não ser adicionado ou melhorado de alguma forma para parecer mais como, ou para substituir, o artigo de revista publicado

### Após o período de embargo

- através de plataformas de hospedagem não comercial, como seu repositório institucional
- através de sites comerciais com os quais a Elsevier tem um acordo ٠

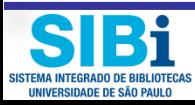

https://www.elsevier.com/about/policies/sharing

#### **ELSEVIER Journal Specific Embargo Periods 2018**

The following journal-specific embargo periods are set to ensure the sustainability of individual journals, and reflect their individual dynamics.

See our sharing guidelines for details about when embargos apply

See our agreements page for details about complying with funding body **OA policies** 

Please note: Elsevier embargo periods are under regular revision and so are subject to change.

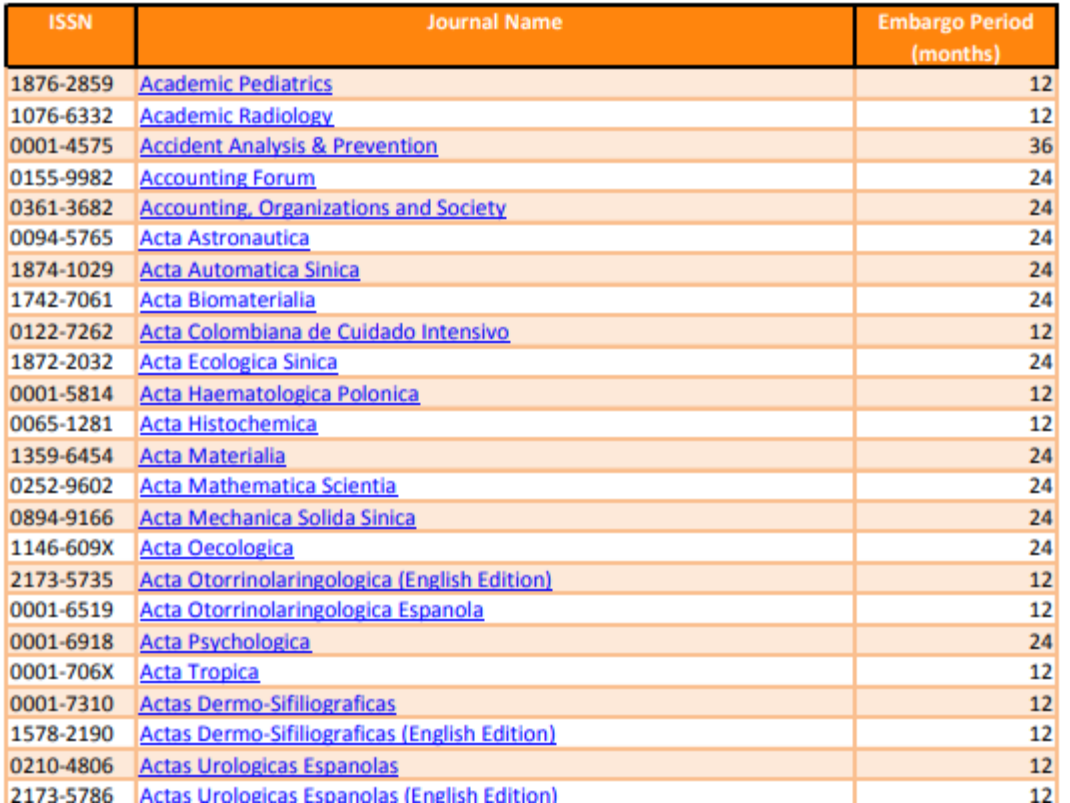

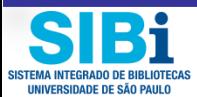

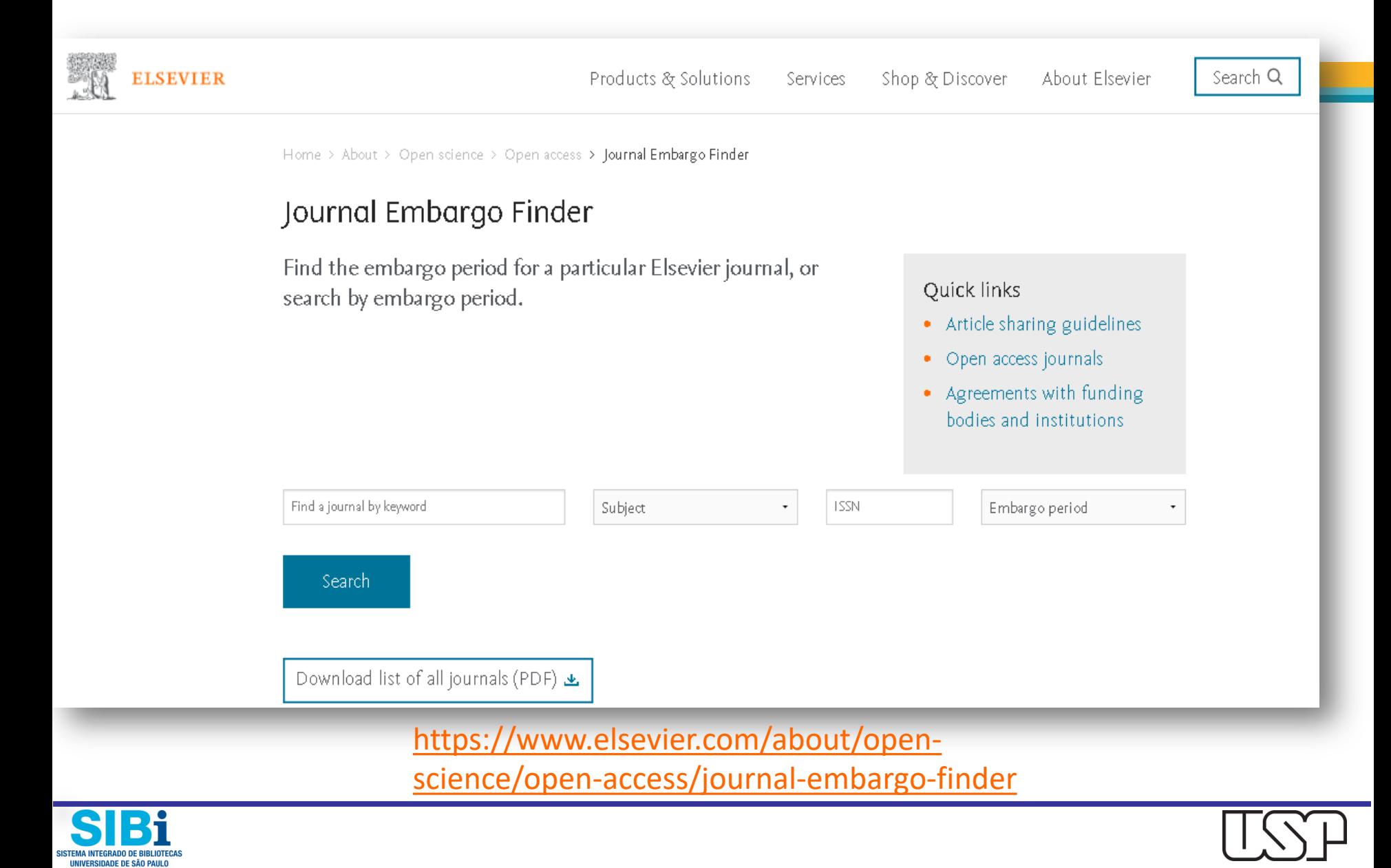

# **Elsevier**

### Artigo de periódico publicado

As políticas para compartilhar artigos de periódicos publicados diferem para artigos de acesso aberto de assinatura e ouro:

### Artigos de assinatura

- Se você é um autor, por favor, compartilhe um link para o seu artigo em vez do texto completo. Milhões de pesquisadores têm acesso às publicações formais no ScienceDirect », e assim os links ajudarão seus usuários a encontrar, acessar, citar e usar a melhor versão disponível
- Se você é um autor, você também pode compartilhar seu Artigo de Jornal Publicado (PJA) em particular com seus alunos ou colegas conhecidos para uso pessoal.
- As teses e dissertações que contêm PJAs inseridas como parte da submissão formal podem ser postadas publicamente pela instituição que as concede, com links do DOI para as publicações formais no ScienceDirect. <u>z</u>
- Se você é afiliado a uma biblioteca que assina o ScienceDirect,  $\pi$  você tem direitos de compartilhamento privados adicionais para pesquisas de outras pessoas acessadas sob esse contrato. Isso inclui o uso para o ensino em sala de aula e treinamento interno na instituição (incluindo o uso em pacotes de cursos e programas de cursos) e a inclusão do artigo para fins de financiamento de subvenções.
- Caso contrário, a partilha é apenas por acordo.

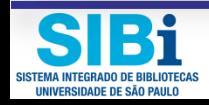

### Dúvidas? Envie e-mail para permissions@elsevier.com

## Taylor & Francis

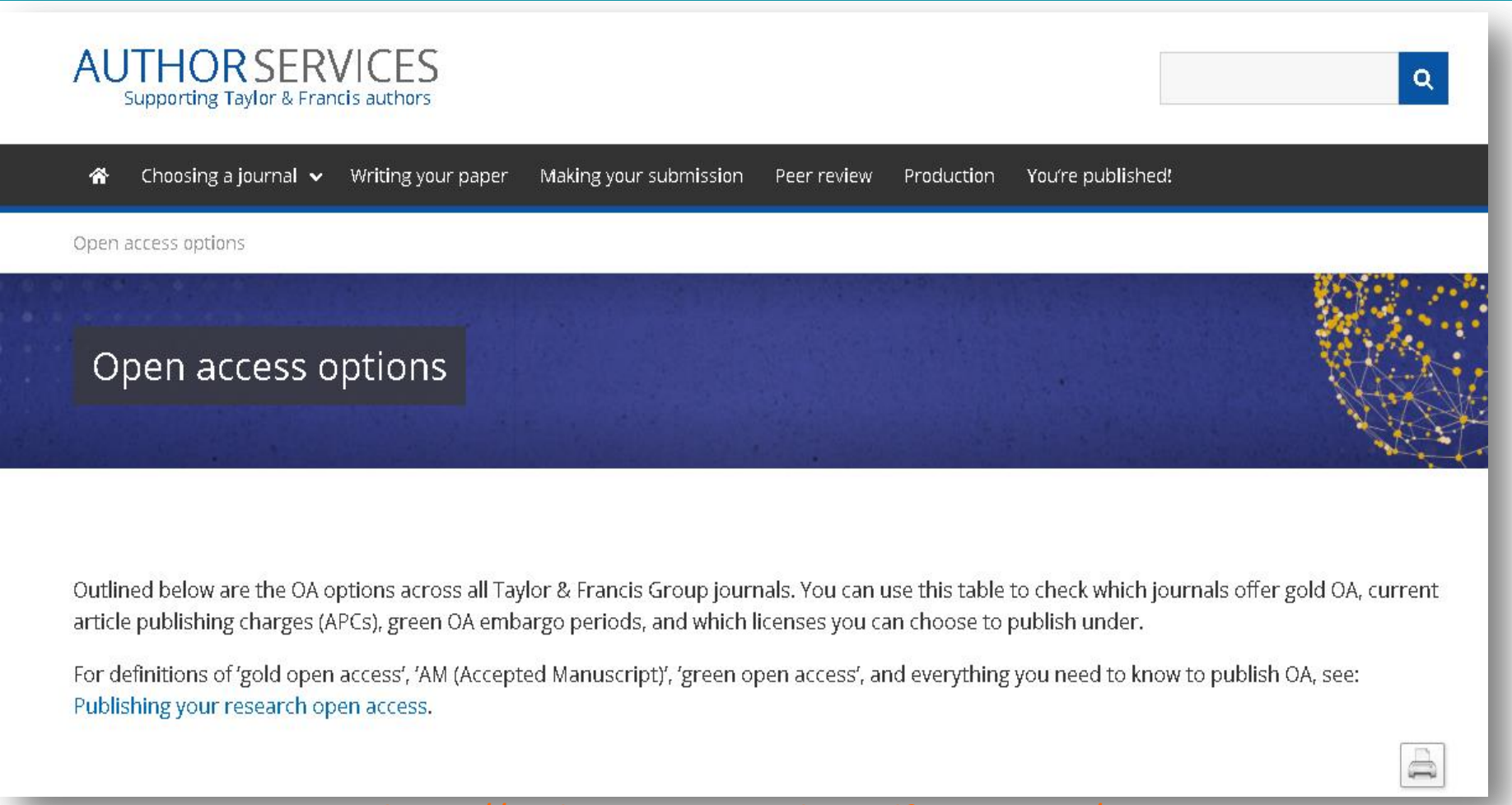

SISTEMA INTEGRADO DE RIRI IOTI **IINIVERSIDADE DE SÃO PAULO** 

[https://authorservices.taylorandfrancis.com/p](https://authorservices.taylorandfrancis.com/publishing-open-access/oa-options-finder/)

[ublishing-open-access/oa-options-finder/](https://authorservices.taylorandfrancis.com/publishing-open-access/oa-options-finder/)

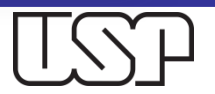

# **Wiley**

### Versão aceita (peer-reviewed)

A versão aceita de um artigo é a versão que incorpora todas as alterações feitas durante o processo de revisão por pares, mas antes da versão final publicada (a Versão do Registro, que inclui: edições de cópia e estilo, formatação on-line e impressa, citação e outros links , depósito em serviços de resumo e indexação, além da adição de material bibliográfico e outros.

O auto-arquivamento da versão aceita está sujeito a um período de embargo de 12 a 24 meses. O período padrão de embargo é de 12 meses para revistas científicas, técnicas, médicas e de psicologia (STM) e 24 meses para revistas de ciências sociais e humanas (SSH) após a publicação do artigo final. Use nossa Ferramenta de Conformidade de Autor para verificar o período de embargo para periódicos individuais ou verificar sua política de direitos autorais na Wiley Online Library.

A versão aceita pode ser colocada em:

- · o site pessoal do autor
- · a empresa do autor / repositório institucional ou arquivo
- · repositórios baseados em assunto, sem fins lucrativos, como o PubMed Central

Os artigos podem ser depositados em repositórios de aceitação, mas o acesso ao artigo está sujeito ao período de embargo.

A versão publicada deve incluir o seguinte aviso na primeira página:

"Esta é a versão revisada por pares do seguinte artigo: [CITE COMPLETO], que foi publicado em formato final em [Link para o artigo final usando o DOI]. Este artigo pode ser usado para fins não comerciais de acordo com os Termos Wiley. e condições para uso de versões auto-arquivadas ".

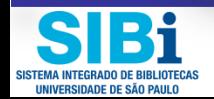

https://authorservices.wiley.com/author-resources/Journal-Authors/licensing/self-archiving.html

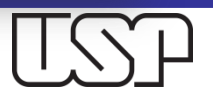

### Atendimento ao usuário

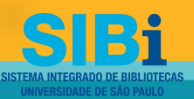

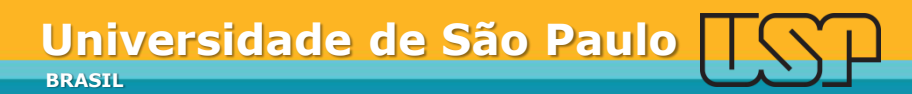

### Qual versão deve ser depositada?

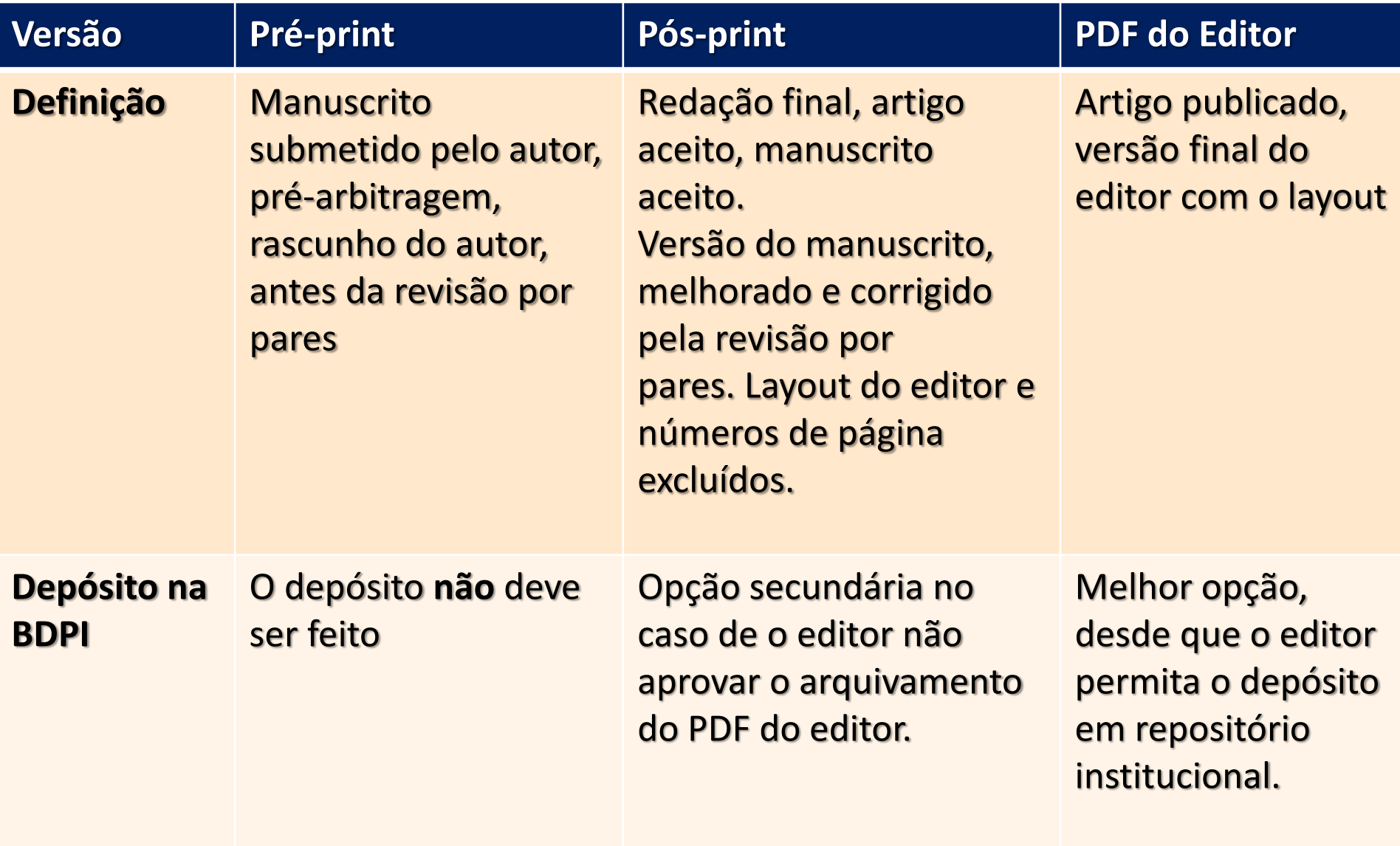

### Prezado Autor... I

 **Escolha a melhor revista de acordo com sua área de pesquisa**

 **Quando você está assinando um contrato de publicação**

- □ Observe o período de embargo que o editor aplica
- □ Você pode depositar seu artigo assim que for publicado, apesar do embargo
- □ O artigo será disponibilizado internamente e, assim que o embargo terminar, se tornará público.

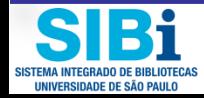

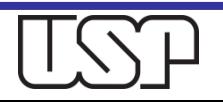

### Prezado Autor... II

### **Verifique as políticas de arquivamento e direitos do editor**

- antecipadamente em [Sherpa](http://www.sherpa.ac.uk/romeo/index.php) [/ RoMEO](http://www.sherpa.ac.uk/romeo/index.php)
- na página da editora (veja a lista de políticas de arquivamento dos editores na página Copyright)

### **Deposite a versão correta do seu artigo**

- você está quase sempre autorizado a depositar o manuscrito aceito pela revista (versão pós-print, versão final)
- você raramente tem permissão para depositar o PDF do editor

### **Como realizar o depósito?** A equipe da Biblioteca fará o depósito pa

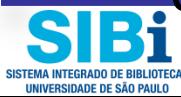

## Orientações ao autor I

- □ Se o pesquisador concluir um contrato de publicação que atribua ao editor todos os direitos sobre o artigo, o editor ou revista poderá proibir o depósito no repositório institucional.
- $\Box$  Recomenda-se que os pesquisadores assinem apenas direitos de publicação simples no contrato de publicação, ou seja, mantenham o direito de usar o texto em outro lugar.
- Não recomendamos a publicação híbrida em que o editor recebe a taxa de assinatura da revista e a taxa para fornecer acesso aberto a um artigo individual.

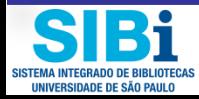

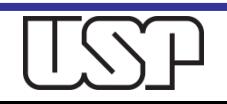

## Orientações ao autor II

- □ Os pesquisadores devem informar seus co-autores sobre o depósito no Repositório da USP e solicitar sua permissão para depositar seu trabalho já durante o processo de escrita.
- **□ Se o artigo em questão já foi publicado, a** permissão para o depósito do texto deve ser obtida de todos os autores posteriormente.

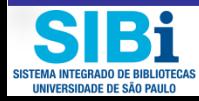

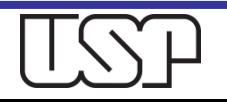

# Bibliografia consultada

- □ RIOS, Fahima Pinto; OLIVEIRA LUCAS, Elaine Rosangela; SOARES AMORIM, Igor. Manifestos do movimento de acesso aberto: Análise de Domínio a partir de periódicos brasileiros. **RBBD. Revista Brasileira de Biblioteconomia e Documentação**, São Paulo, v. 15, n. 1, p. 148-169, jan. 2019. ISSN 1980-6949. Disponível em: <[https://rbbd.febab.org.br/rbbd/article/view/1152/1103>](https://rbbd.febab.org.br/rbbd/article/view/1152/1103). Acesso em: 08 jun. 2019.
- Declaração de Sant Joan d'Alacant em defesa do Acesso Aberto às publicações científicas, do grupo de editores de revistas espanholas em ciências da saúde (GERECS). **Blog SciELO**, Jan. 2018. Disponível em:<https://blog.scielo.org/blog/2018/01/17/>

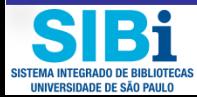

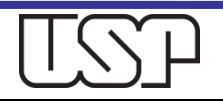

### Agradecemos a atenção de todos e todas

### [atendimento@sibi.usp.br](mailto:atendimento@sibi.usp.br)

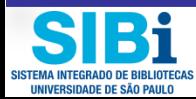

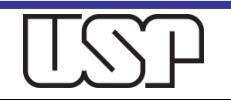